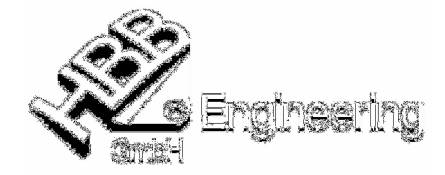

## **Ausdruck "getenv" in Unigraphics/NX5**

Walter Hogger, 07.03.2009 [S:\Schulungs\_hbb\diverses\Ausdruck\_getenv\_NX5.doc]

Mit der Formel "getenv()" kann eine Systemvariable abgefragt werden.

Zu beachten: Type = Konturzug (String) "Anführungszeichen richtig platzieren!

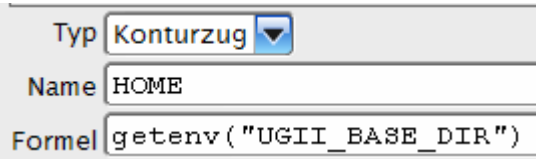

Ergebnis:

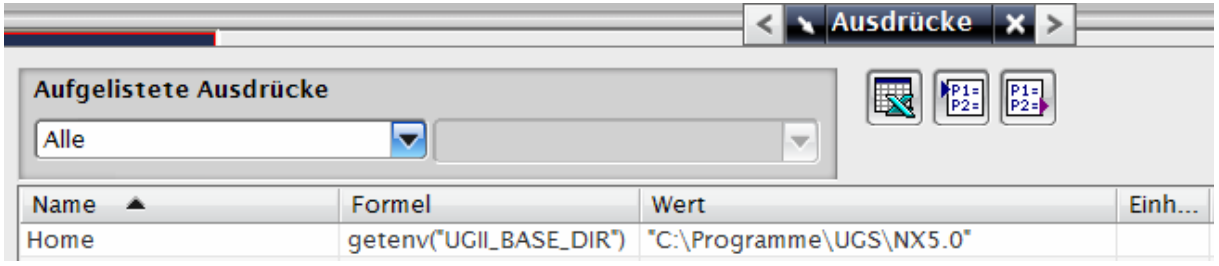